# **OVH Telecom**

# **Web site** :<https://www.ovhtelecom.fr/>

OVH est un opérateur télécom qui propose des solutions de téléphonie complètes. Commercialisées depuis 2007, plus de 100 000 lignes téléphoniques sont déjà actives. Avec les appels inclus vers les fixes et les mobiles, une vaste gamme de téléphones compris dans les offres et plus de 40 services professionnels associés, OVH se place au tout premier rang des opérateurs télécoms français.

## **Configuration** :

### **SIP incomming trunk**

```
[general]
 Trunk Name: ovh-trunk (for example)
[Outgoing Settings]
 Trunk Name: ovh-in (for example, set "in" parameter it is not an error...)
 PEER Details:
    type=peer
    host=siptrunk.ovh.net
    username=00339xxxxxxxx
    fromuser=00339xxxxxxxx
[Incoming Settings]
 Trunk Name: ovh-out (for example, set "out" parameter it is not an
error...)
 PEER Details:
    type=peer
    host=siptrunk.ovh.net
    username=00339xxxxxxxx
    fromuser=00339xxxxxxxx
    secret=xxxxx
```
### [Registration]

Register String: 00339xxxxxxx:password@siptrunk.ovh.net/00339xxxxxxxx </code>111

From: <https://wiki.voximal.com/> - **Voximal documentation**

Permanent link: **<https://wiki.voximal.com/doku.php?id=voipproviders:ovh&rev=1505295547>**

Last update: **2017/09/13 09:39**

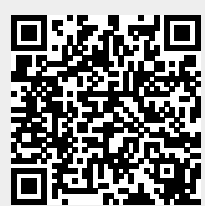